How To Apply Theme For [Iphone](http://document.manualsget.com/go.php?q=How To Apply Theme For Iphone 4s Apple Id Lock Icloud) 4s Apple Id Lock Icloud >[>>>CLICK](http://document.manualsget.com/go.php?q=How To Apply Theme For Iphone 4s Apple Id Lock Icloud) HERE<<<

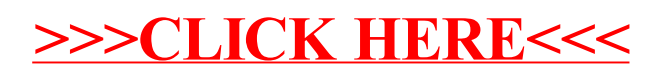